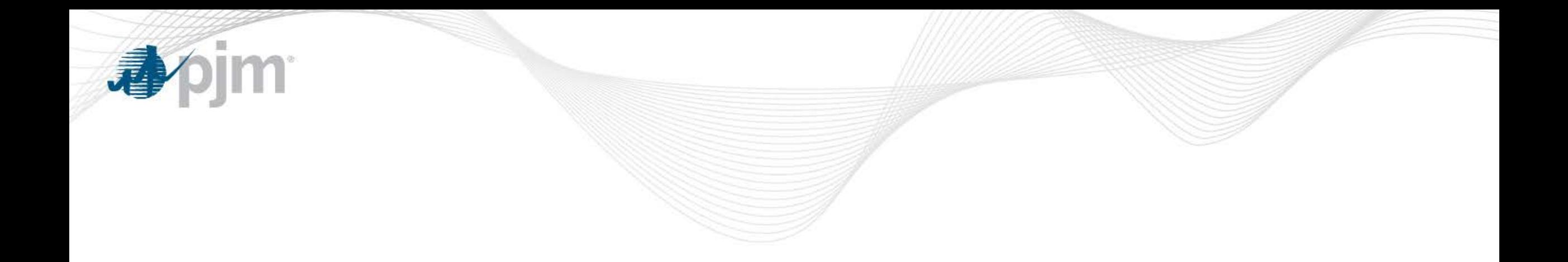

# PJM eDART Black Start Calculator

eDART Generation Companies

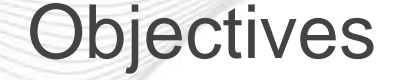

- Enhance visibility/awareness of current and future Black Start and Critical Loads
- Enhance tracking and completion of required items prior to new units coming in service or retiring or terminating Black Start service.
- Minimize rework by using the same baseline data across PJM/GO/TO.
- Reduce reliance on email as documentation between PJM/GO/TO.

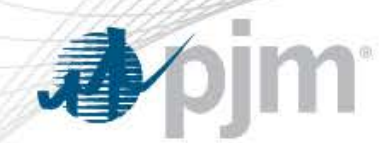

#### Process Overview for Generator Owners

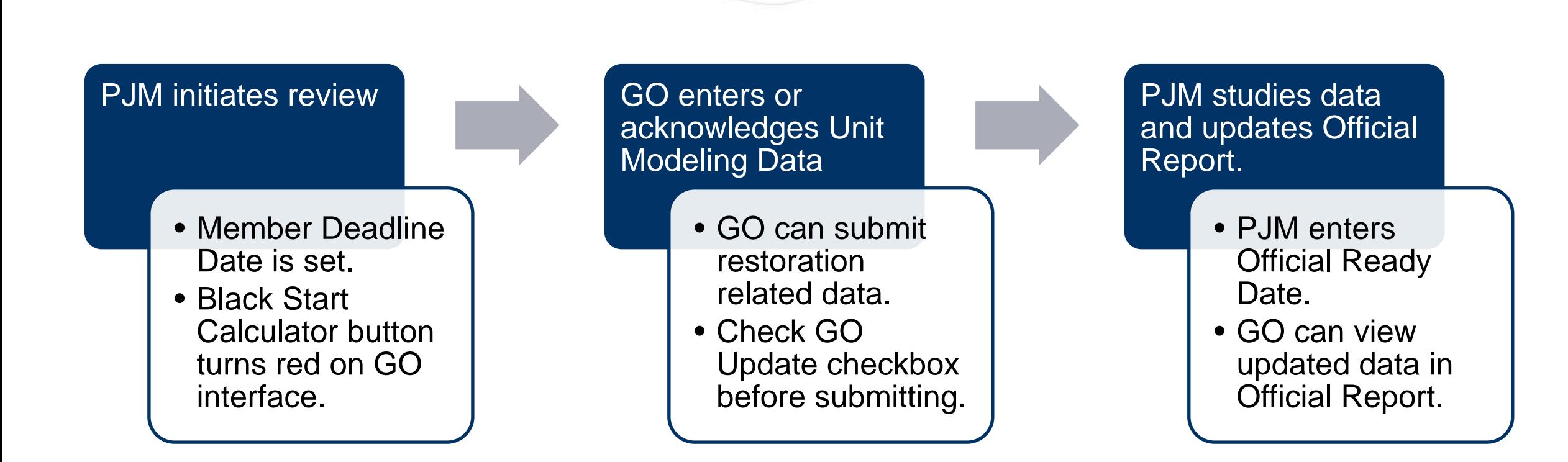

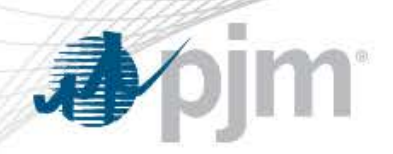

#### Generator Owners

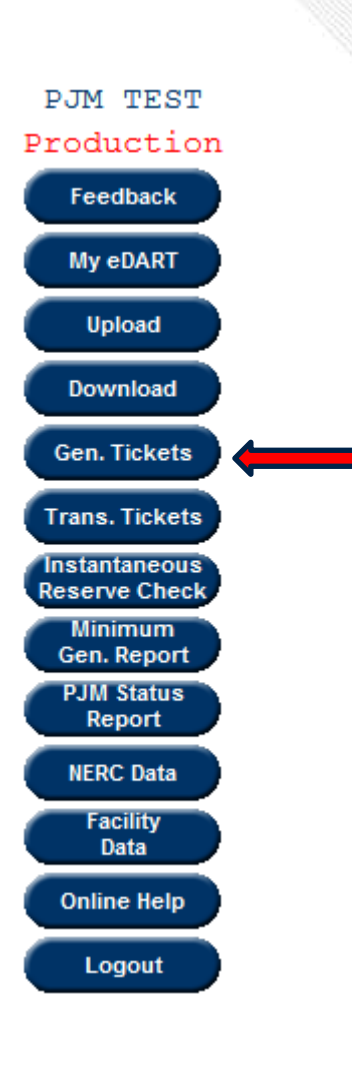

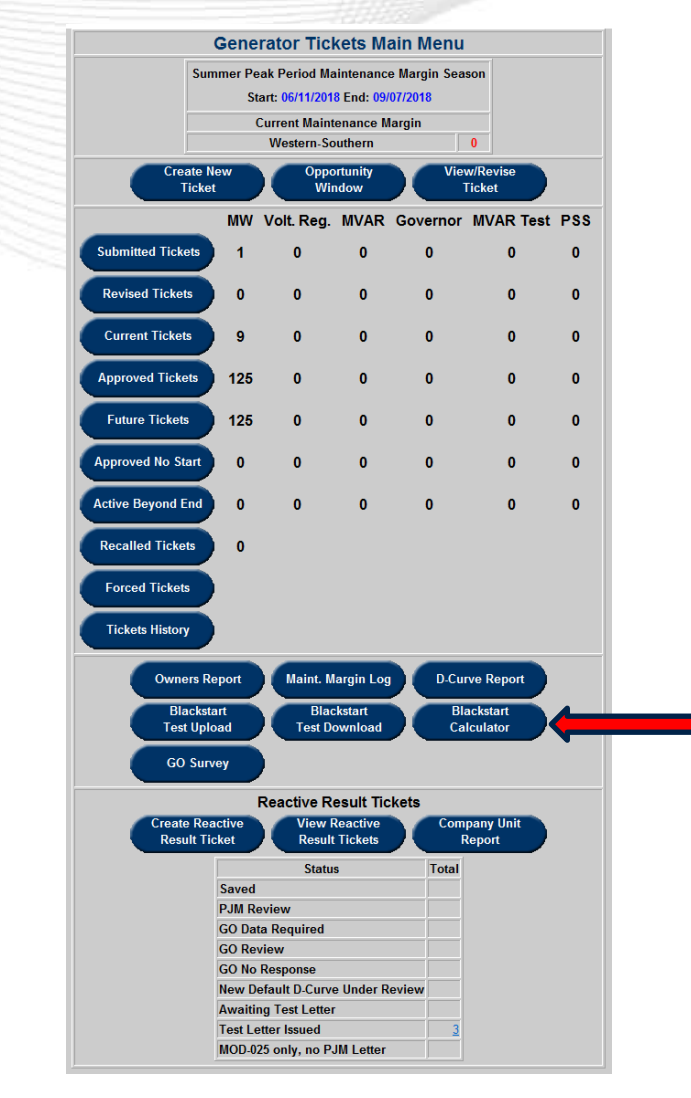

[www.pjm.com](http://www.pjm.com/)

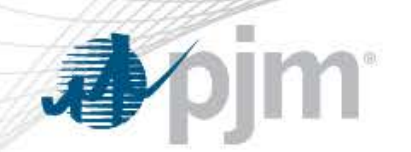

### GO Black Start Calculator - Main Menu

#### No Action Required **Action Required** Action Required

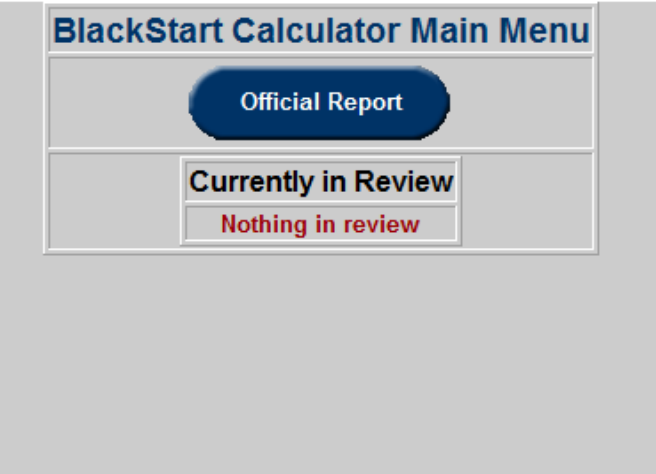

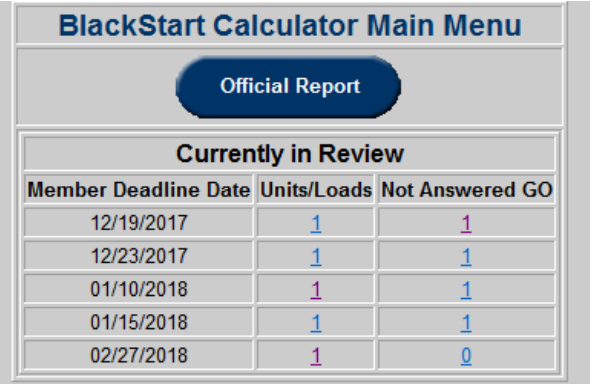

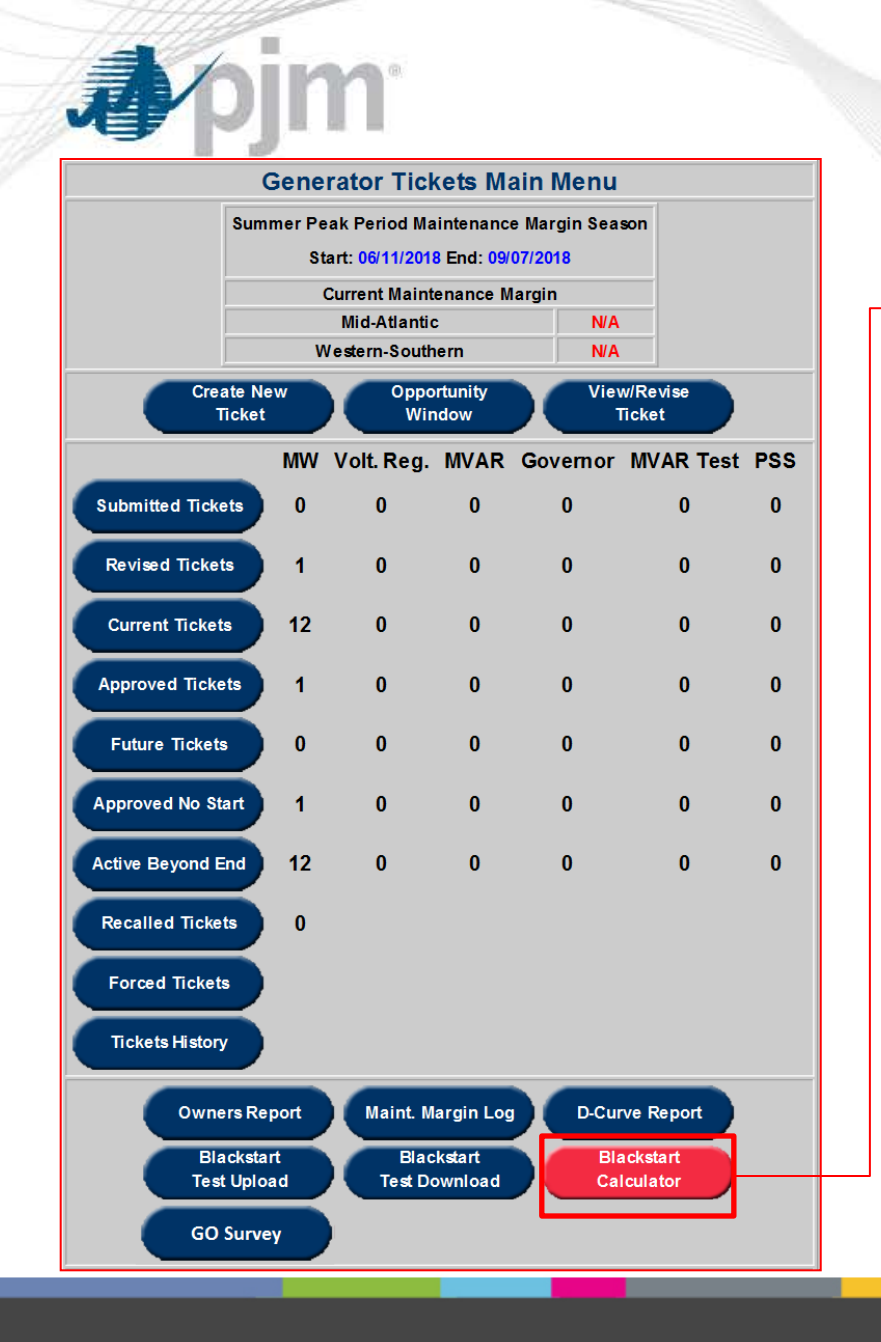

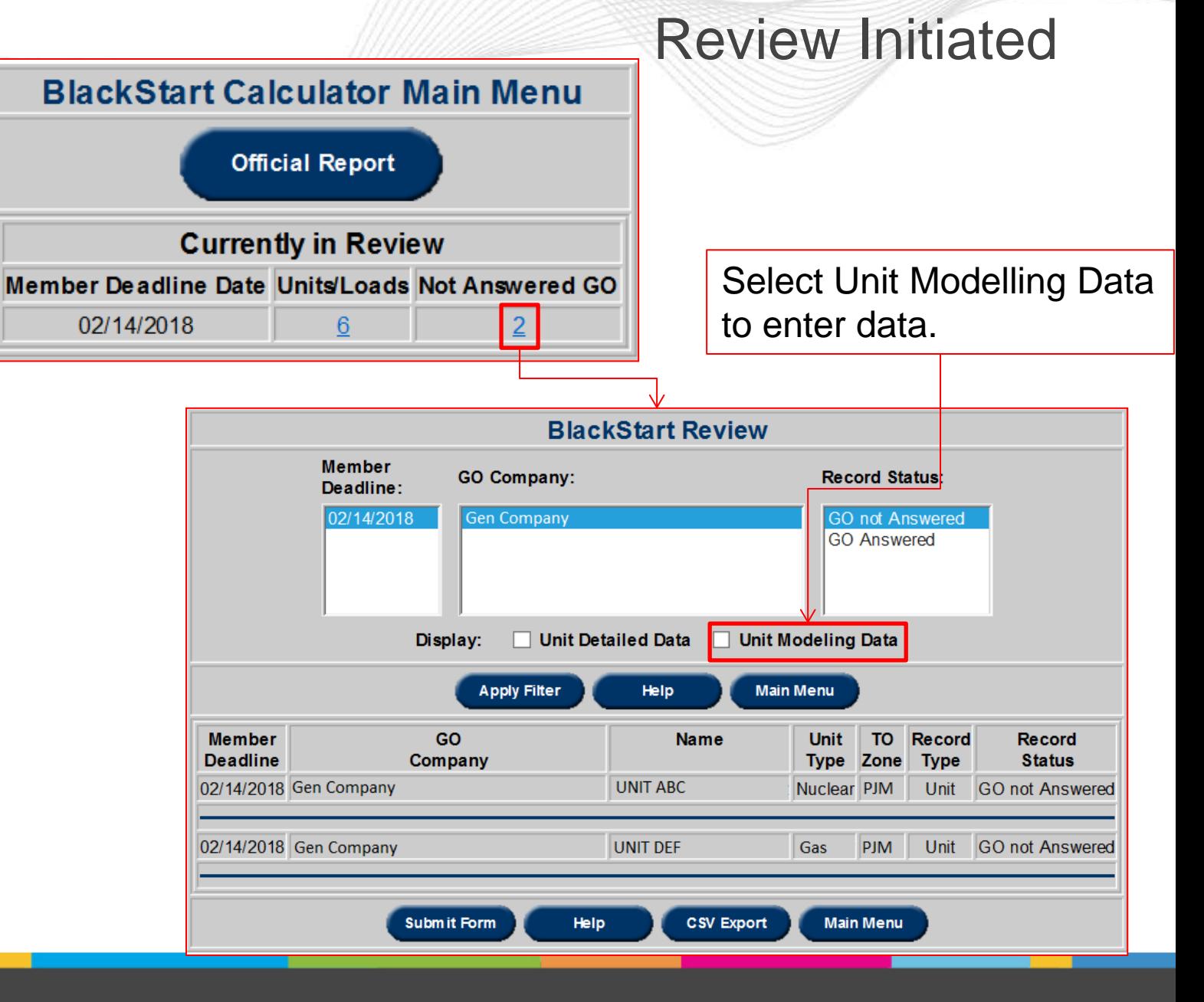

#### Unit Modeling Data

"GO Update" checkbox **MUST** be checked in order to

#### Entry fields pre-populated where possible submit/acknowledge data

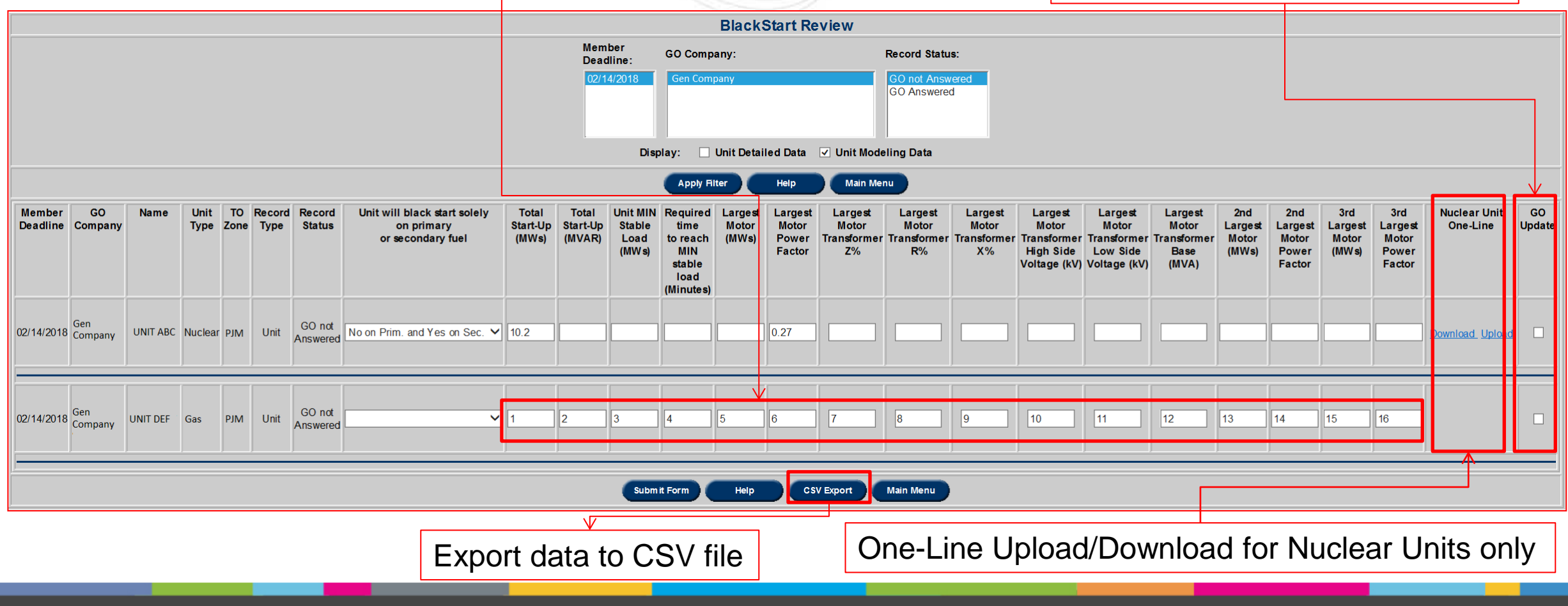

bjm<sup>.</sup>

4

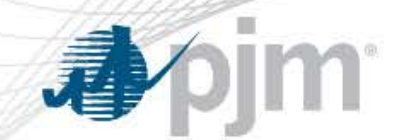

## Unit Modeling Data

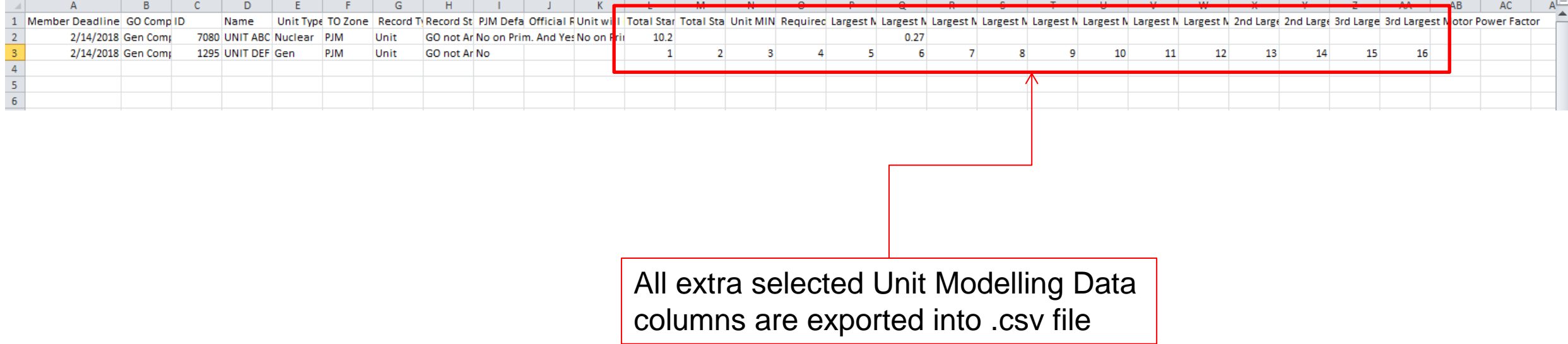

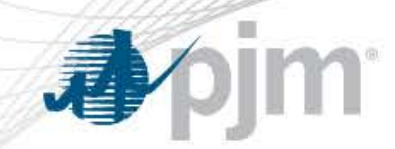

### GO Black Start Calculator – Official Report

Default View

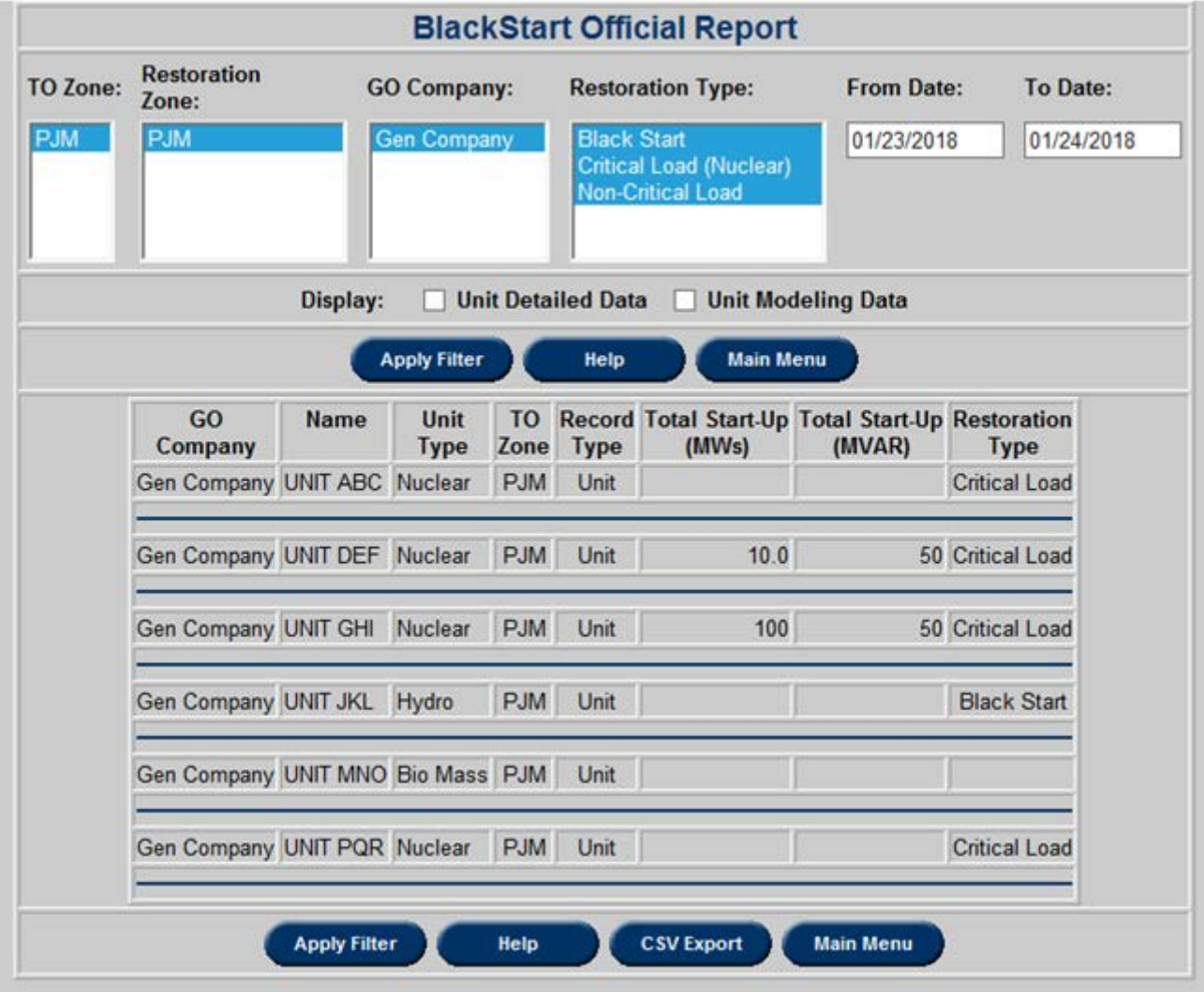

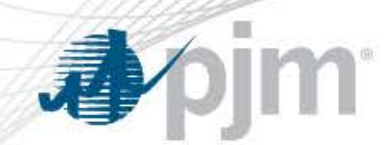

# GO Black Start Calculator – Official Report

Default View

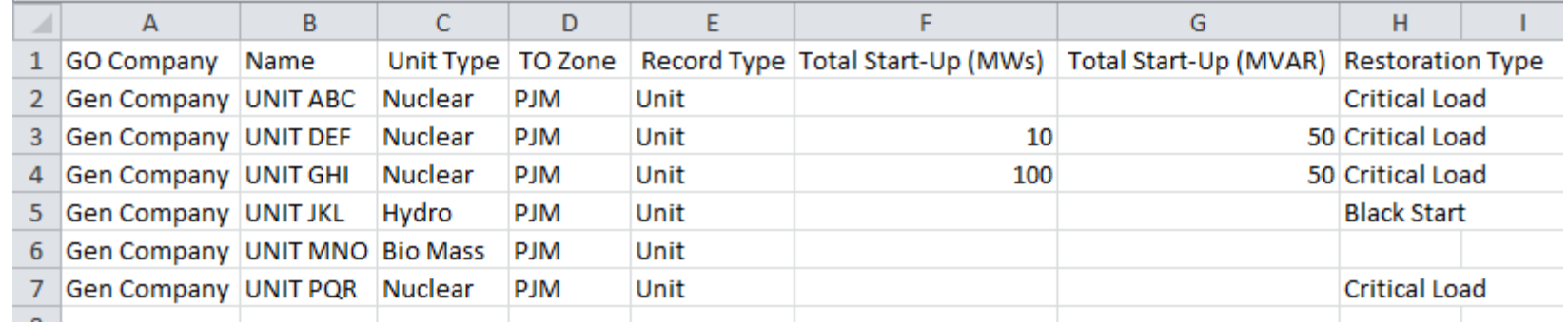

Note: For all "CSV Export" functions, only displayed data will be exported to .csv file

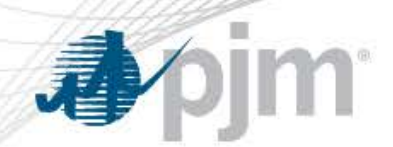

# GO Black Start Calculator – Official Report Unit Detailed Data View

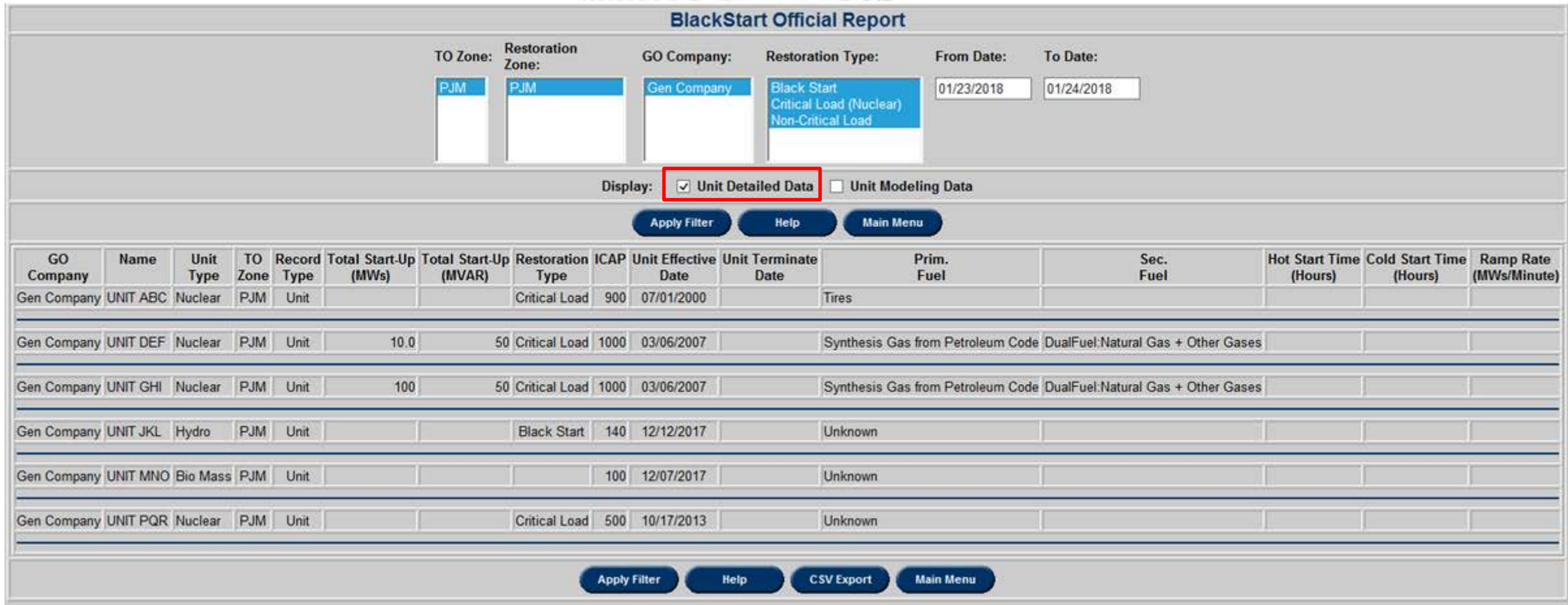

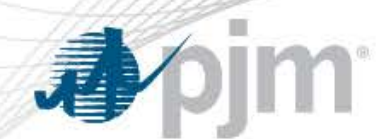

# GO Black Start Calculator – Official Report Unit Detailed Data View

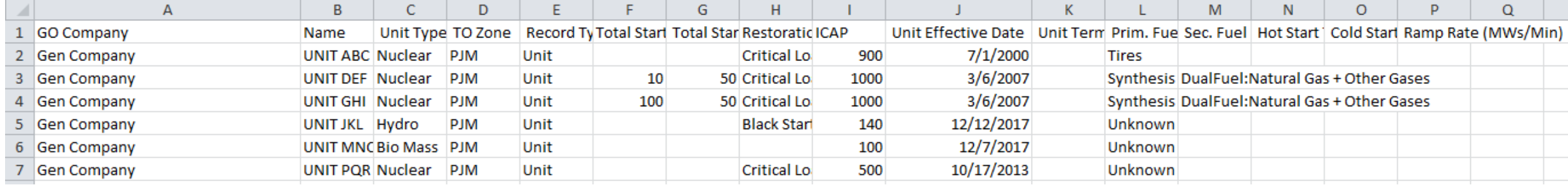

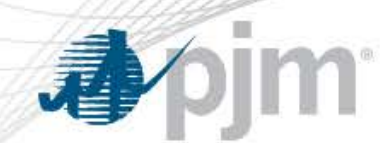

# GO Black Start Calculator – Official Report Unit Modeling Data View

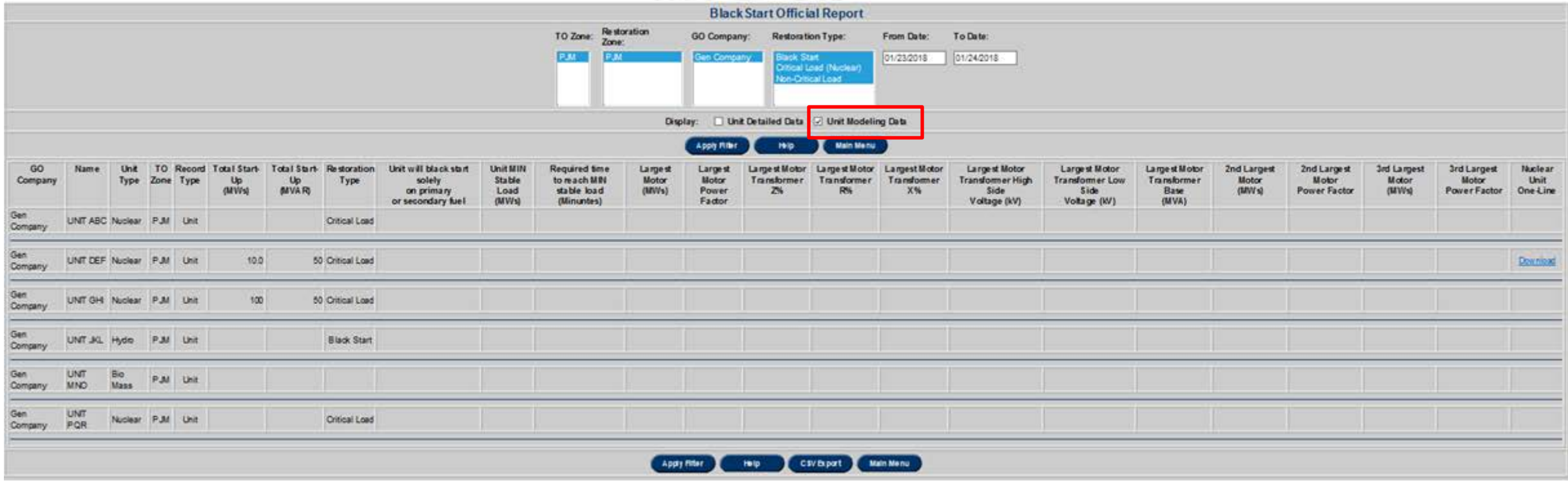

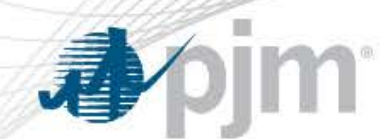

# GO Black Start Calculator – Official Report Unit Modeling Data View

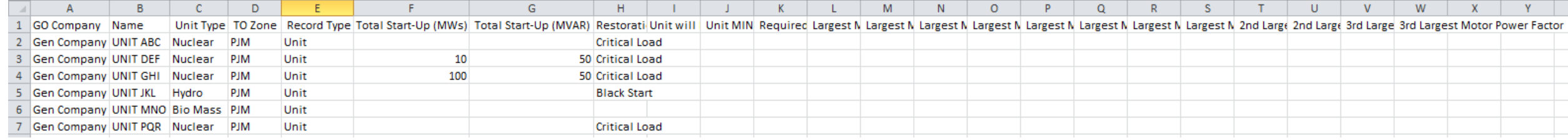

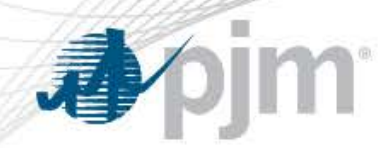

### Black Start Help File

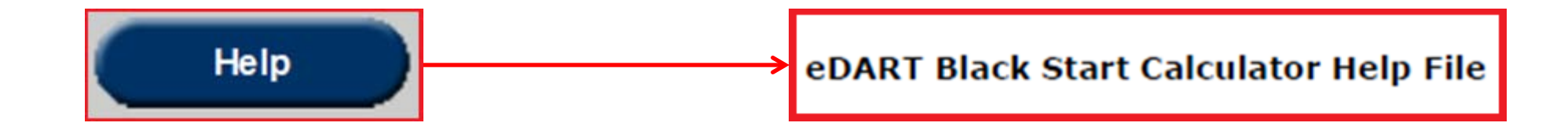